## **Domande di Elt&Eln per la 3° prova d' Esame - Tipologia B**

### 1. SVILUPPO IN SERIE DI FOURIER

a) Scrivere l'espressione generale dello sviluppo in serie di Fourier per un segnale periodico  $f(t)$ ;

 $f(t) =$ 

b) Se  $f(t)$  è alternata pari, Se  $f(t)$  è un 'onda quadra pari unipolare positiva con frequenza  $f_0$  e duty cycle 20%, le righe non nulle ; nel 1<sup>o</sup> lobo avranno segno .................... nel 2<sup>o</sup> lobo ........................ nel 3<sup>o</sup> ................... ecc.

### **RISPOSTA**

a) 
$$
f(t) = C_0 + \sum_{n=1}^{\infty} A_k \sin(n\omega t) + \sum_{n=1}^{\infty} B_k \cos(n\omega t)
$$
   
oppure  $f(t) = C_k + \sum \sin(k\omega t + \varphi_k)$ 

 **b)** Se f ( t ) è alternata **pari**, lo sviluppo è composto solo da : **cosinusoidi** di frequenza multipla della freq. Fondamentale [quella di f(t)]

Se f ( t ) è alternata **dispari**, lo sviluppo è composto solo da **sinusoidi** di frequenza multipla della freq. Fondamentale [quella di f(t)]

Se f ( t ) **NON** è alternata è presente anche **C0**, la componente continua

Se f( t ) è O.Q. pari unip. posit. , ampiezza **A** , duty-cycle **τ/T** = 20%, f = **f0** >>>> le righe avranno come inviluppo la funzione

**sin(x) / x** dove **x = kπ τ/T** ; ogni lobo conterrà **4** righe non nulle (la 5° nulla) ; nel 1° lobo segno **positivo**, nel 2° lobo

segno **negativo**, nel 3° **positivo**, ….

 **2.**

### SVILUPPO IN SERIE DI FOURIER & TRASMISSIONE DATI

Spiega i legami tra lo Sviluppo in serie di Fourier di un segnale digitale binario e la sua Trasmissione su un Canale di Comunicazione avente una certa Banda Passante, con una certa Velocità di Trasmissione.

## **RISPOSTA**

### Rapporto tra Larghezza di Banda di un Canale di Comunicazione e Velocità di Trasmissione

Un segnale digitale binario è assimilabile a un'onda quadra (si pensi a una successione di 0 e 1), per cui il suo sviluppo in serie di Fourier è costituito da un n° infinito di componenti armoniche di frequenza multipla (dispari) della fondamentale  $f_0$ .

Supponiamo che la durata del bit,  $T_B$ , sia 1[ms], da cui  $T_0 = 2$  [ms],  $f_0 = 500$  [Hz]

Per non avere eccessiva distorsione del segnale è necessario che possano transitare sul canale di comunicazione almeno 7/8 armoniche, dalla prima a  $f = f_0$ , fino alla 13°/15°, con  $f = 13/15 f_0$ , essendo come già detto nulle le componenti con f multipla pari di f<sub>0</sub>.

La Banda B<sub>w</sub> del canale, quindi, dev'essere come minimo di 6500 / 7500 [Hz], trasmettendo alla ridicola Velocità di Trasmissione di:

$$
V_{TX} = 1 [Kb/s] = 125 [B/s]
$$

Se aumentiamo la  $V_{TX}$  di un fattore 10, otteniamo  $T_B = 0.1$  [ms] >>>>  $T_0 = 0.2$  [ms] >>>>  $f_0 = 5$  [KHz] da cui  $B_w = 65 / 75$  [KHz].

E' perciò strettissimo il legame tra B<sub>w</sub> e  $V_{TX}$ , alla luce della Teoria di Fourier.

Sulla linea telefonica, avente  $B_W = 300 \div 3400$  [Hz], un segnale digitale binario subisce un' inaccettabile distorsione d'ampiezza.

 $A V_{TX} = 10$  [Kb/s], non passa neppure la fondamentale a 5 [KHz] !

 **3.**  Sviluppo in serie di Fourier : descrivere le caratteristiche dello spettro di un'Onda Digitale Binaria, al variare della simmetria, dell'offset, del Duty-Cycle.

### **RISPOSTA**

L'espressione generale dello sviluppo in serie di Fourier per un generico segnale **periodico** f (t) è :

$$
f(t) = C_0 + \sum_{n=1}^{\infty} A_k \sin(n\omega t) + \sum_{n=1}^{\infty} B_k \cos(n\omega t) \quad \text{oppure} \quad f(t) = C_k + \sum \sin(k\omega t + \varphi_k)
$$

### se f(t) è **ONDA QUADRA ALTERNATA PARI (con frequenza f0 ) :**

Le armoniche sono **coseni** , la cui ampiezza max ( **Bk** ) è data dalla formula :

 **sin(kπ τ /T) Bk = 2Vpp τ /T ---------------- >>>>> 2 / kπ sin(kπ/2)** ponendo ad es. **Vpp = 1 kπ τ /T** 

**non** c'è la componente continua C<sub>0</sub>, si annullano le componenti a freq. multipla **pari** di f<sub>0</sub>, si alternano i segni

### **se f(t) è ONDA QUADRA ALTERNATA DISPARI (con frequenza f0 ) :**

Le armoniche sono **seni**, la cui ampiezza max ( Ak ) è data dalla formula :

### **Ak = Vpp / kπ \*[1 - cos(kπ )]**

**non** c'è la componente continua C<sub>0</sub>, si annullano le componenti a freq. multipla pari di f<sub>0</sub>, segni positivi

se l'onda quadra ha un **offset**, ci sarà la componente continua **C<sup>0</sup>**

 Considerando l' ONDA QUADRA ALTERNATA PARI , si nota come le righe dello spettro di ampiezza siano modulate dalla funzione sin(x) /x , dove x = kπ τ /T ; in ogni lobo della curva è contenuta una riga dello spettro. Al diminuire di **τ /T**, aumenta il n° di righe in ogni lobo e si annulla la riga la cui frequenza è pari alla fondamentale moltiplicata per l'inverso del **τ /T.** 

## **Es** : per  $\tau$  /T = 1/5, si annulla la riga a frequenza =  $5f_0$

## **4. SVILUPPO IN SERIE DI FOURIER DI UN' ONDA QUADRA :**

- Espressioni generali
- Coefficienti di Fourier ed effetto su di essi di particolari simmetrie dell ' O.Q.
- Spettro di Ampiezza e sue modifiche in seguito a variazioni del duty-cycle O.Q.

 **Vedi sopra ….**

#### **5. FILTRI ATTIVI**

a)

Schema e Funzione di Trasferimento del Filtro Attivo PASSA BASSO RC NON invertente del 1º ordine  $G(j\omega) =$ 

- b) Dimensionamento dei componenti in modo che  $G_{LF} = 34$  [dB] ft = 800 [Hz]
- c) Curve di Bode di Modulo e Fase di G

# **RISPOSTA**

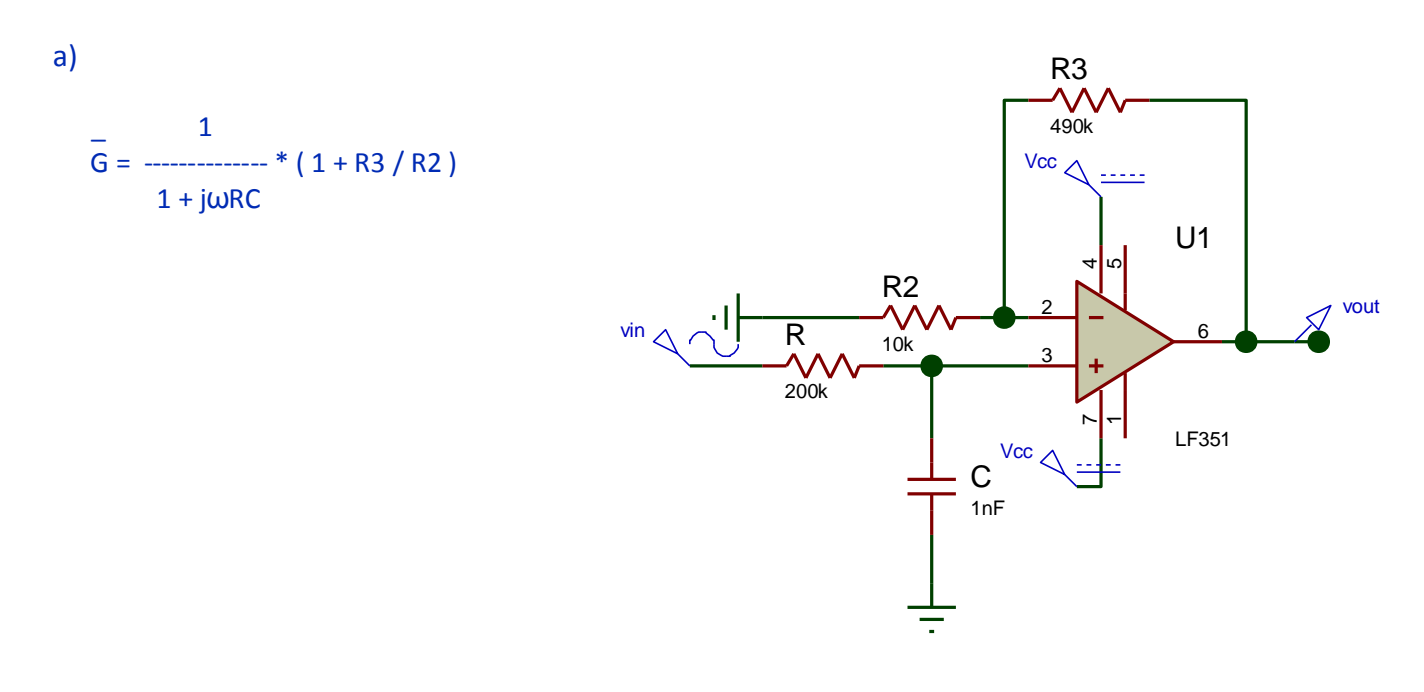

b) dimensionamento componenti :

**frequenza di taglio : ft** = 800 [Hz] = 1 / 2π RC >>>> R = 1/ 2π\*800\*10<sup>-9</sup> ≈ **200 [KΩ]** 

**GUADAGNO** : essendo  $G_{LF} = 34$  [dB] cioè 40 - 6 [dB], sapendo che :

- 40 [dB] corrispondono a un rapporto numerico 100
- La diminuzione di 6 [dB], per le proprietà dei Logaritmi, corrisponde a una divisione per 2

si ricava che 34 [dB] corrispondono al rapporto numerico 100 / 2 = 50 = 1 + R2 / R1

da cui  $R2 / R1 = 49$  perciò ponendo :

R1 = 10 [KΩ] >>>>> R2 = 490 [KΩ] >>>>> **resistore fisso da 430K ( serie E24 ) + trimmer da 100K**

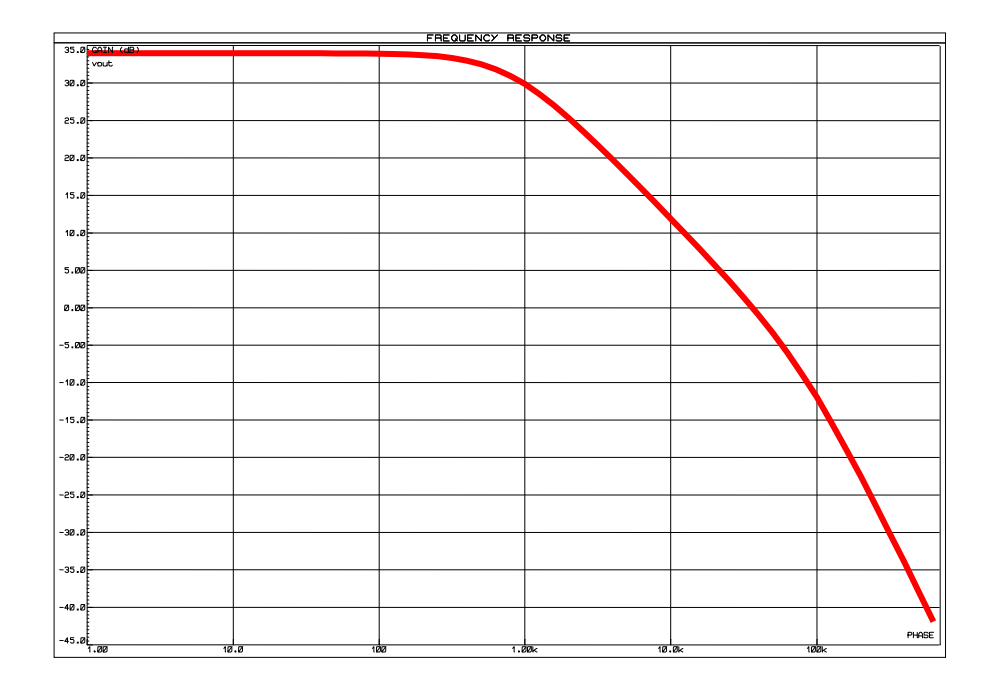

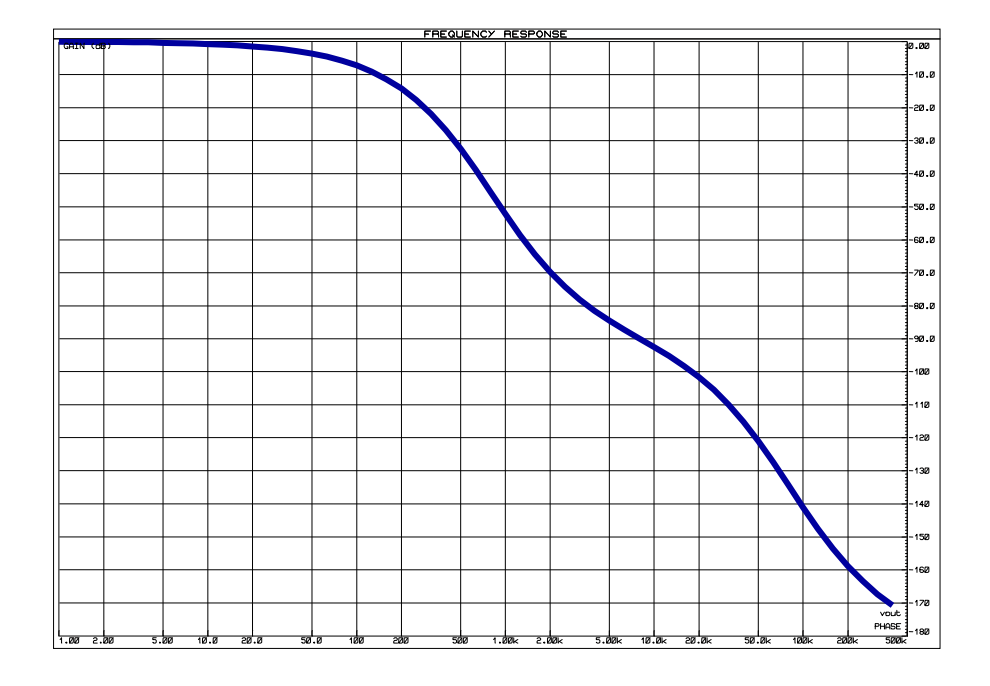

# **6. FILTRI ATTIVI**

 **a)**

- a) Schema circuitale del Filtro Attivo PASSA ALTO CR NON INVERTENTE del 1º ordine
- b) Funzione di Trasferimento  $G(j\omega)$
- c) Dimensionamento dei componenti in modo che  $G_{HF} = 26$  [dB] ft = 2.000 [Hz]

# **RISPOSTA**

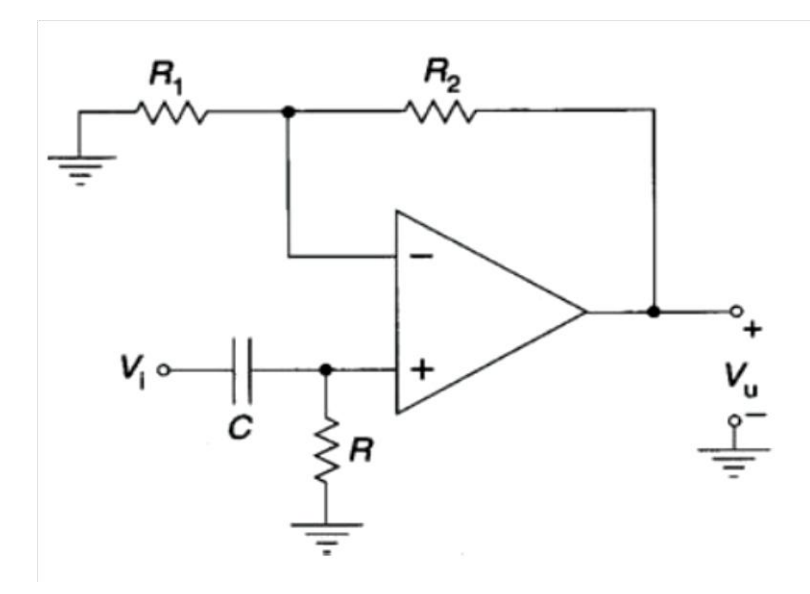

$$
j\omega RC
$$
 \*  $(1 + R2 / R1)$ 

b) 
$$
G(j\omega) =
$$
 1 + j\omega RC

**c) Dimensionamento Componenti :** 

**GUADAGNO** : essendo  $G_{HF} = 26$  [dB] cioè  $20 + 6$  [dB], sapendo che :

- 20 [dB] corrispondono a un rapporto numerico 10
- l'aumento di 6 [dB], per le proprietà dei Logaritmi, corrisponde a una moltiplicazione per 2

si ricava che 26 [dB] corrispondono al rapporto numerico 10 \* 2 = 20 = 1 + R2 / R1

da cui  $R2 / R1 = 19$  perciò ponendo :

R1 = 10 [KΩ] >>>>> R2 = 190 [KΩ] >>>>> **resistore fisso da 150K + trimmer da 50K**

**FREQUENZA di TAGLIO** : f = 2.000 [Hz] = 1 / 2π RC >>>> R = 1/ 2π\*2.000\*10<sup>-8</sup>

Ponendo , ad esempio, **C = 10 [nF]** >>>> **R ≈ 8 [KΩ]** >>>>>> **Trimmer** da 10K

## **7. FILTRI ATTIVI**

- Schema circuitale del Filtro Attivo **PASSA – BASSO RC INVERTENTE** del **1°** ordine
- **G(jω) , |G| , Fase(G)**
- Dimensionamento dei componenti in modo che  $|\mathbf{G}_{LF}| = 20$  [ dB ] ft = 1.000 [ Hz ] **RISPOSTA**
- **Schema circuitale :**

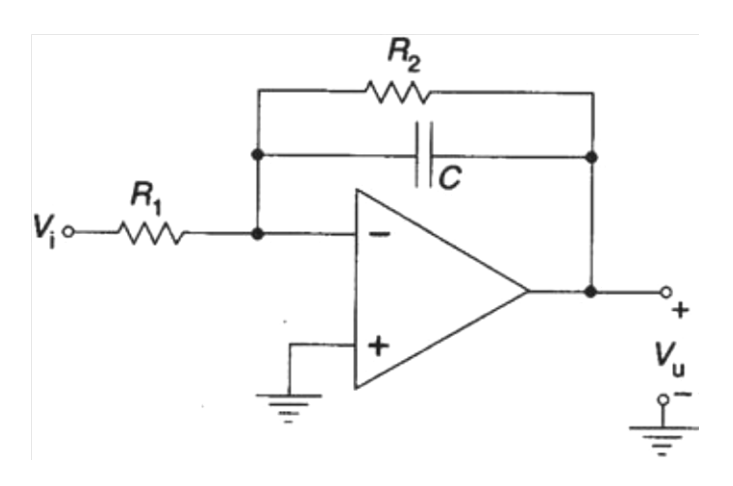

**G(jω) , |G| , Fase(G)**

Ricaviamo la f.d.t.:

$$
\overline{G} = -\overline{Zp} / R_1 \qquad \overline{Zp} = (R_2 * 1 / j\omega C) / (R_2 + 1 / j\omega C) = R_2 / (1 + j\omega R_2 C)
$$
  

$$
\overline{G} = -R_2 / (R_1 + j\omega R_1 R_2 C) \qquad \text{da cui si vede come} \qquad G(j\omega) = -R_2 / R_1
$$
  

$$
G(j\omega) = 0
$$

 **Meglio scrivere la Fdt in questa forma, dividendo ogni addendo per R1 :**

 $R_2/R_1$  **1**  $R_2/R_1$  **G = - -------------- ωt = ------- |G| = ------------------ Fase(G) = +/- 180° - artan(ωR2C) 1** + jωR<sub>2</sub>**C**  $R_2C$   $\sqrt{1 + (\omega R_2C)^2}$ 

**Dimensionamento :** 

 **ft = 1/2πR2C = 1000 [Hz] >>>> R2 = 1/2πftC pongo C = 1 [nF] ricavo:** 

$$
\frac{1}{R_2} = \frac{10^6}{2\pi^* 10^3 * 10^{-9}} = \frac{10^6}{2\pi} \approx \frac{160 \text{ [ K}\Omega]}{2\pi}
$$

 $20\text{Log}|G| = 20\text{[dB]} >> |G| = 10 = R_2 / R_1$ 

 **da cui R1 = R2/10 ≈ 16 [KΩ]** 

 **Per soddisfare pienamente alle specifiche, si prevede di usare un trimmer in serie a una R<sup>2</sup> di valore**

 **inferiore e di scegliere ovviamente i valori di una serie commerciale, p.e. E24 / E48**

## **8. FILTRI ATTIVI / DERIVATORI - INTEGRATORI**

Descrivi il comportamento dei Filtri attivi del 1° ordine nel Dominio del Tempo

VEDI IL FILE DI TEORIA : 14. FILTRI ATTIVI INV NON INV - DERIVATORI / INTEGRATORI

## **9. FILTRI ATTIVI / DERIVATORI - INTEGRATORI**

- Che cosa fa questo circuito nel Dominio del Tempo ?
- Calcola il range di vout(t), data una vin(t) =  $10\sin(2\pi 1000t)$  [V] ( grafici )

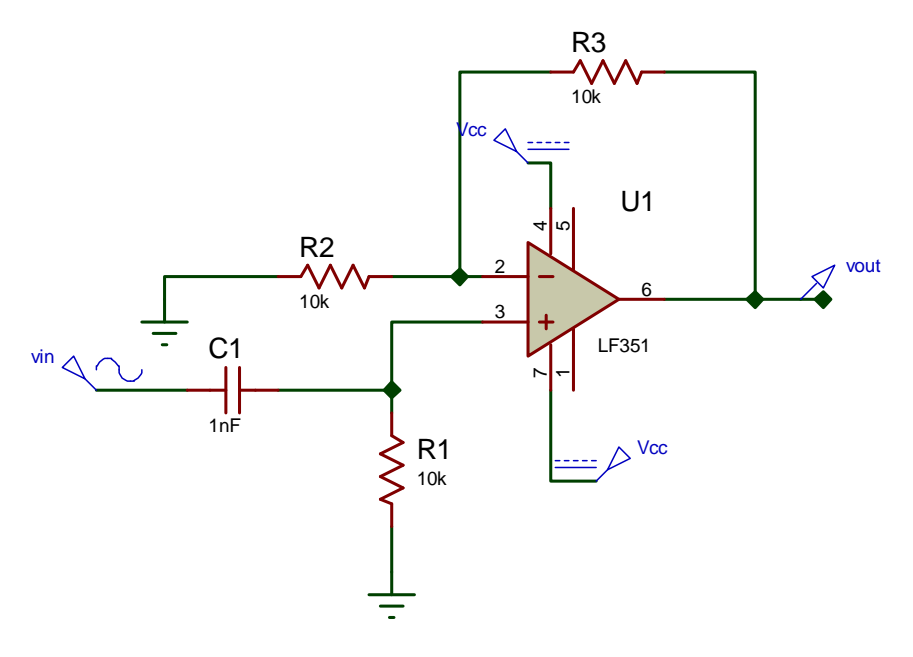

### **RISPOSTA**

DERIVATORE REALE NON INVERTENTE ( in banda attenuata, cioè almeno una decade a sx della ft )

ft =  $1/6.28*RC = 1/6.28*10exp4*10exp-9 = 15924$  [Hz ]

 Nella Banda **0 ÷ 0,1 ft ( B. Attenuata** ), il segnale v+ è proporzionale alla derivata del segnale vin, infatti la corrente nel Condensatore è data da :

 $i (t) = C1 * v'_{in}(t)$  *da cui*  $v+ = R1C1 * v'_{in}(t)$  *e quindi*  $v_{out}(t) = (1+R3/R2)*R1C1 * v'_{in}(t)$ se v<sub>in</sub>(t) = sin(ωt) >>> v'<sub>in</sub>(t) = ω\*cos(ωt) e v+ = R1C1 \* ω\*cos(ωt) da cui :

 **vout(t) = (1+R3/R2)\* R1C1 \* ω\*cos(ωt)** 

se f = 1000 [Hz] >>>>  $\omega$ =6280 [rad/sec]  $(1+R3/R2)^* R1C1 = 2 * 10^4 * 10^{-9} = 2 * 10^{-5}$ 

*v***<sub>out</sub>(t) = 2 \* 10<sup>-5</sup> \* 6280 \*cos(ωt)**  $\approx$  **0,126 cos(ωt) [V]** 

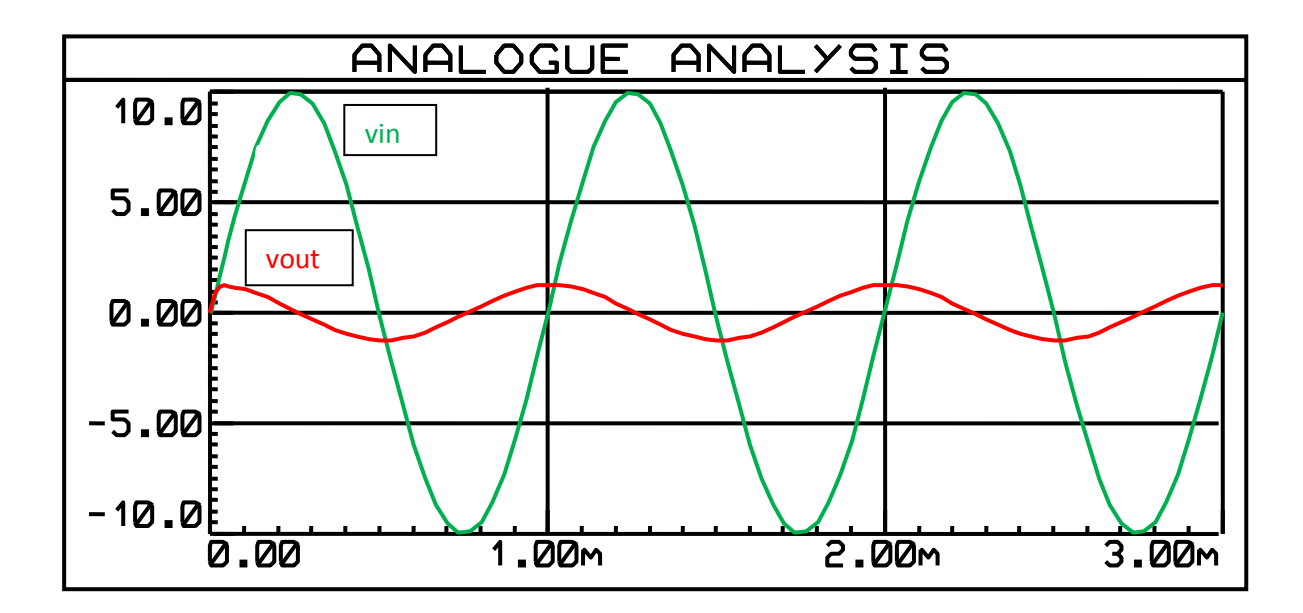

## **10. FILTRI ATTIVI / DERIVATORI - INTEGRATORI**

Che cosa fa questo circuito nel Dominio del Tempo ?

Calcola il range di vout(t), data una vin(t) =  $1\sin(2\pi 100t)$  [V]

( grafici )

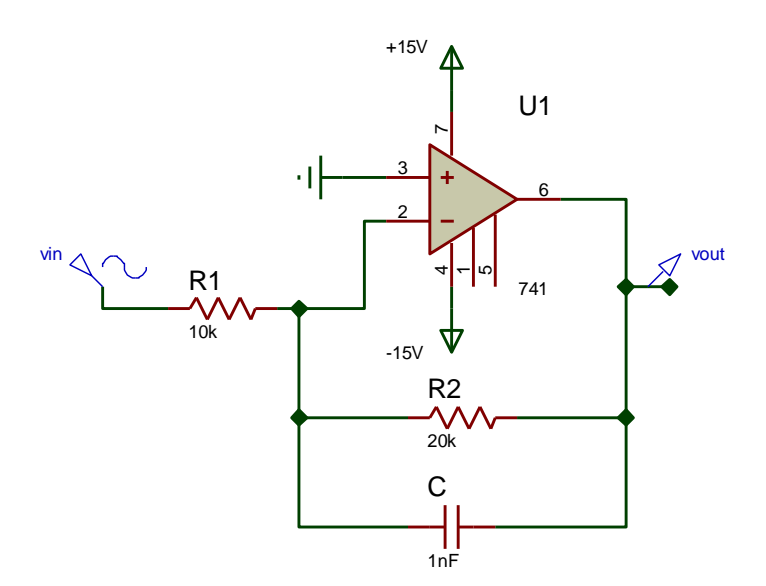

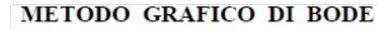

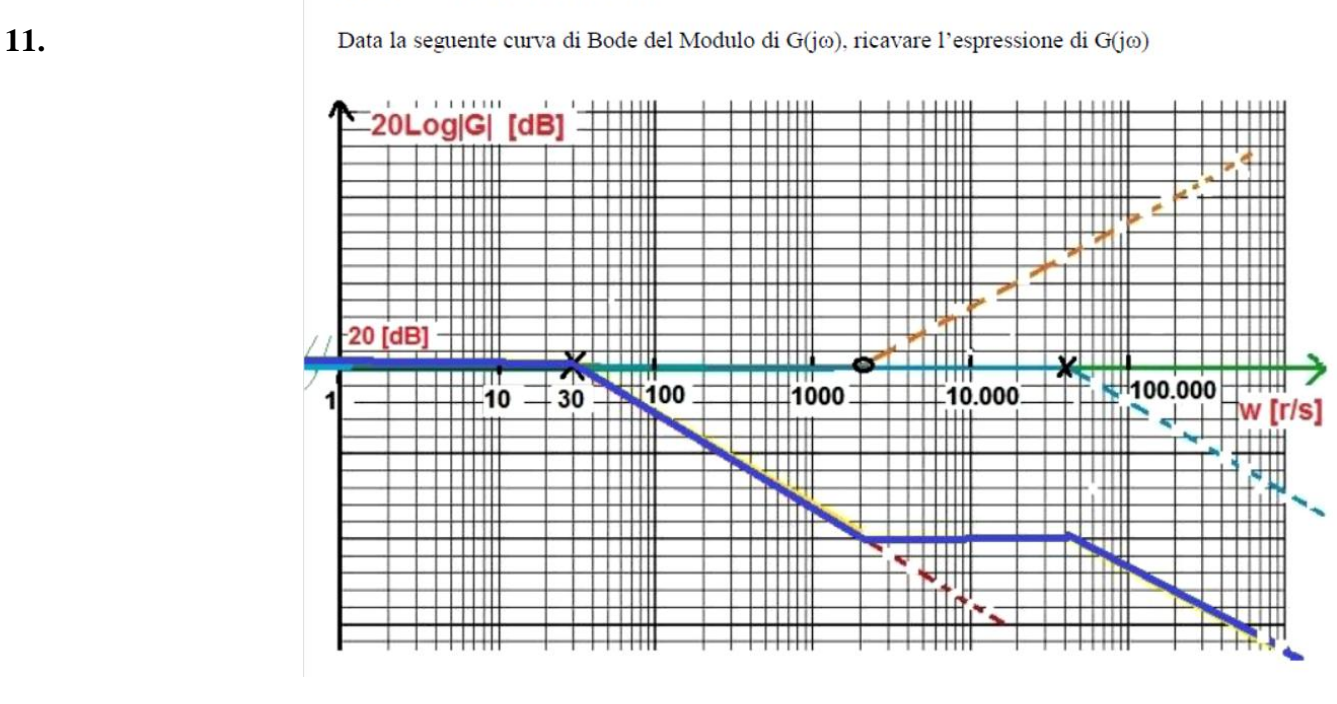

K  $*(j\omega + 2.000)$ dal grafico di Bode di 20 Log  $|G|$ , si deduce che  $G(j\omega) =$  ---- $(j\omega + 30)^*$  ( $j\omega + 40.000$ )

 $K * 2.000$  Il Guadagno statico del circuito è 20 [dB] >>>>>> 10 , per cui G( j0 ) = --------------- = 10 30 \* 40.000

 **6.000 \* ( jω + 2.000 )** Da cui K = 30 \* 40.000 \* 10 / 2.000 = 6.000 e infine : **G( jω) =** - $(j\omega + 30)^* (j\omega + 40.000)$ 

## **12. METODO GRAFICO DI BODE**

Spiegare come si disegnano le curve asintotiche di Modulo e Fase, nell'ipotesi di Zeri e Poli della FdT Reali, Negativi, Semplici.

```
 RISPOSTA ( espansa )
```
 $(j\omega + \omega_{z1})^*$   $(j\omega + \omega_{z2})^*$   $(...)$  La FdT sarà di questo tipo : G(jω) = K -------------------------------------  $(j\omega + \omega_{p1})^*$   $(j\omega + \omega_{p2})^*$  $(...)$ 

 \_ La Curva di Bode del Modulo di G è il grafico, IN SCALA LOGARITMICA delle ω, di :

$$
20\text{Log}|G| = 20 \text{ Log} \left| K \frac{(\text{j} \omega + \omega_{z1})^* (\text{j} \omega + \omega_{z2})^* (\dots)}{(\text{j} \omega + \omega_{p1})^* (\text{j} \omega + \omega_{p2})^* (\dots)}
$$
 the, per le proprietà dei Moduli :  
Modulo del Quoziente=Quoziente dei Moduli e

Modulo del Prodotto= Prodotto dei Moduli, diventa :

$$
|j\omega + \omega_{z1}|^* |j\omega + \omega_{z2}|^* ... \n20Log K
$$

A questo punto, applicando le proprietà dei Logaritmi : Log del Quoziente = LogNum – LogDenom e

Log del Prodotto = Somma dei Logaritmi :

$$
20 \text{Log}|G| = 20 \text{Log}K + 20 \text{Log}\sqrt{\omega^2 + \omega_{z1}^2 + 20 \text{Log}\sqrt{\omega^2 + \omega_{z2}^2 + \dots} - 20 \text{Log}\sqrt{\omega^2 + \omega_{p1}^2 - 20 \text{Log}\sqrt{\omega^2 + \omega_{p2}^2 + \dots}}
$$

**Il grafico universale relativo a ogni addendo col segno + , associato a ciascuno ZERO della FdT, è simmetrico, rispetto all'asse ω, a quello relativo a ogni addendo col segno - , associato a ciascun POLO della FdT .**

- $\bullet$  Il grafico (asintotico) associato a un generico Zero è una spezzata composta da una semiretta orizzontale, da  $\omega=0$  fino a  $\omega_{zi}$  e da una semiretta crescente, con pendenza + 20dB/dec, da  $\omega_{zi}$  in poi
- $\bullet$  Il grafico (asintotico) associato a un generico Polo è una spezzata composta da una semiretta orizzontale, da  $\omega=0$  fino a  $\omega_{\rm pi}$  e da una semiretta decrescente, con pendenza -  $20dB/dec$ , da  $\omega_{pi}$  in poi
- $\bullet$  Il grafico di 20LogK è una retta orizzontale nel semipiano positivo, se K > 1, nel semipiano negativo, se K < 1
- **Il grafico risultante è la somma grafica dei vari contributi**
- i fattori a Numeratore, essendo N° Complessi, danno ciascuno un contributo pari a + **artan(**  $\omega / \omega_{zi}$ **)**
- quelli a denominatore**,** danno ciascuno un contributo pari a **artan( ω / ωpi )**

il grafico asintotico associato a ogni **Zero** si sviluppa su circa 2 decadi**, da 0,1ωzi a 10ωzi :** 

Semiretta orizzontale pari a 0° fino a  $0,1\omega_{zi}$ , poi segmento crescente di +45°/decade fino a  $10\omega_{zi}$ , poi Semiretta orizzontale pari a + 90°

il grafico asintotico associato a ogni **Polo** si sviluppa su circa 2 decadi**, da 0,1ωpi a 10ωpi :** 

- Semiretta orizzontale pari a 0° fino a 0,1 $\omega_{pi}$ , poi segmento decrescente di +45°/decade fino a 10 $\omega_{zi}$ , poi Semiretta orizzontale pari a -90°
- **Il grafico risultante è la somma grafica dei vari contributi**

 **Nel caso di Zeri / Poli doppi, tripli,… la pendenza delle Curve diventa :** 

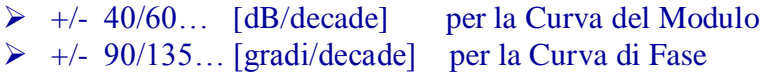

 **13**. Descrivi il comportamento in frequenza degli Amplificatori Operazionali ( sia a BJT che a JFET ), con particolare riferimento ai Parametri :

- Banda passante  $B_w$
- Slew Rate
- Prodotto Guadagno \* Larghezza di Banda
- Capacità parassite

# **RISPOSTA**

Gli A.O. a JFET (es: LF351), rispetto a quelli a BJT (es: µA741), hanno caratteristiche superiori :

- la Banda Passante, cioè l' intervallo di frequenze in cui il Modulo del Guadagno è compreso tra il valore max e il suo 70% (Banda a 3 dB) è nettamente più ampia
- lo Slew-Rate (max velocità di variazione della v<sub>out</sub>) è maggiore : B<sub>w</sub> e S.R. sono infatti strettamente connessi
- il prodotto  $G^*B_w$  è superiore

In un'esperienza di LAB abbiamo appunto studiato il comportamento, al variare della frequenza, dei due A.O. configurati come A. di

tensione invertenti, nei 3 casi di Guadagno = 1 - 10 - 100 ; abbiamo misurato le 3 freq. di taglio e abbiamo rilevato come la più

bassa fosse quella associata al G maggiore ; il prodotto G\*B<sub>w</sub> è infatti quasi costante.

Abbiamo inoltre visto, soprattutto studiando i Filtri attivi del 1° ordine, come comparisse sempre un secondo polo in HF, dovuto alle

Capacità parassite dei Transistor di uscita, che bypassano a massa il segnale.

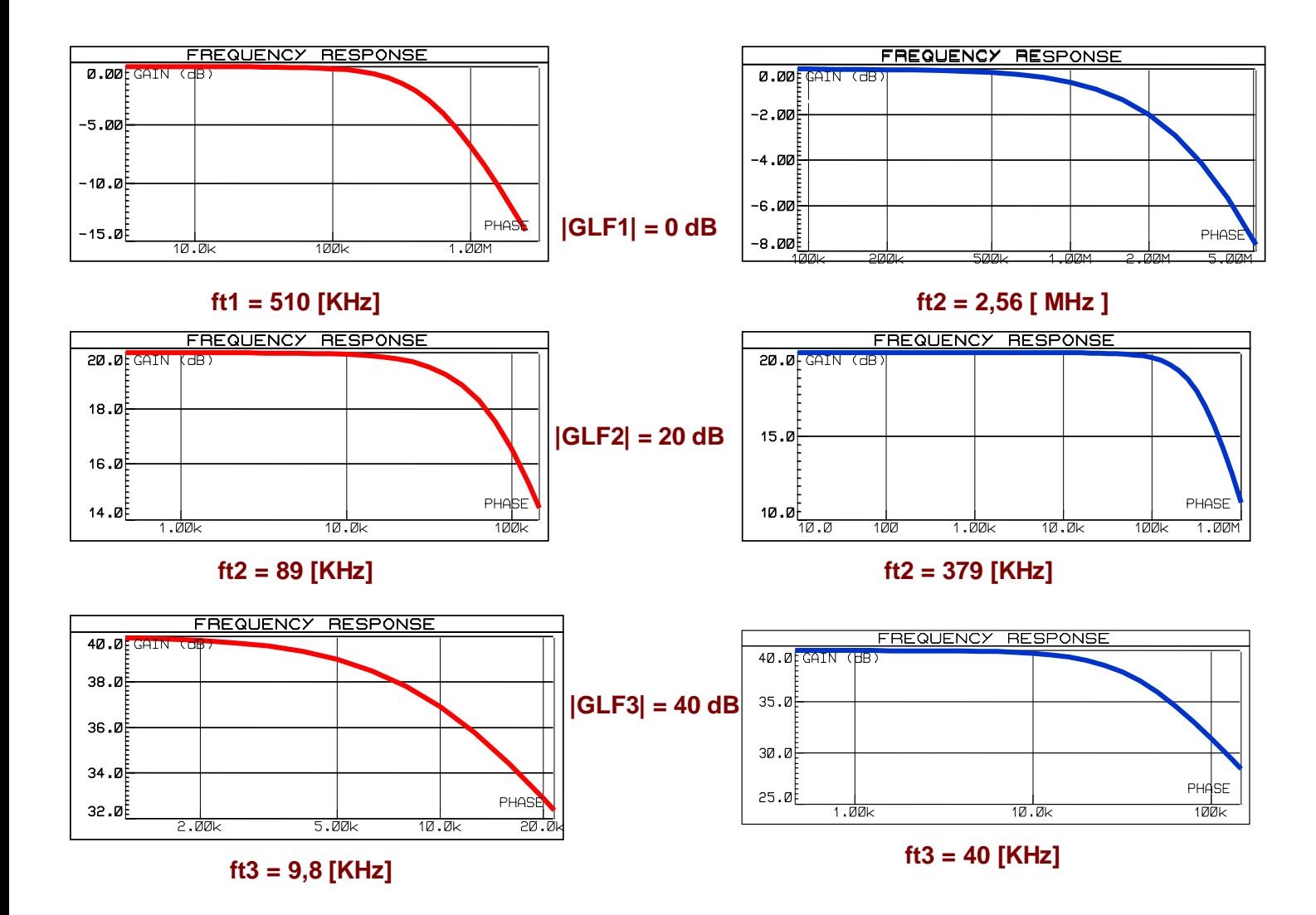

**14**. Descrivi il fenomeno dell'Induzione Elettromagnetica.

**15.** Descrivi il funzionamento del Trasformatore Monofase ; disegna e spiega il suo circuito equivalente

**16**. Descrivi il funzionamento del Motore in corrente continua ; disegna e spiega il suo circuito equivalente.

**17.** Classifica i vari tipi di Trasduttori e fai degli esempi circuitali applicativi.

**18.** 

Descrivi le due tecniche di controllo di potenza con Tiristori :

- a parzializzazione di fase
- a treni d'onda